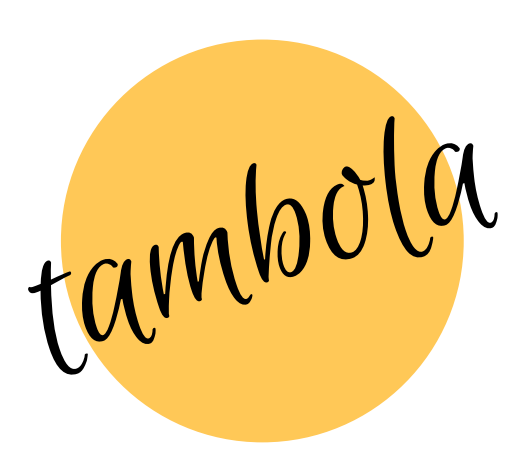

## How to Play Tambola After Purchasing the Plan?

01) After purchasing the plan, you will receive an email at your registered email address

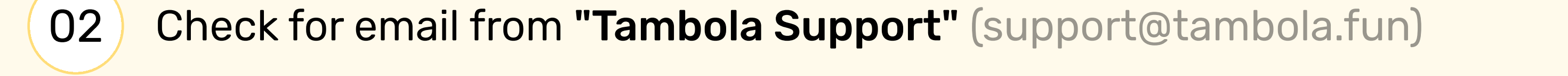

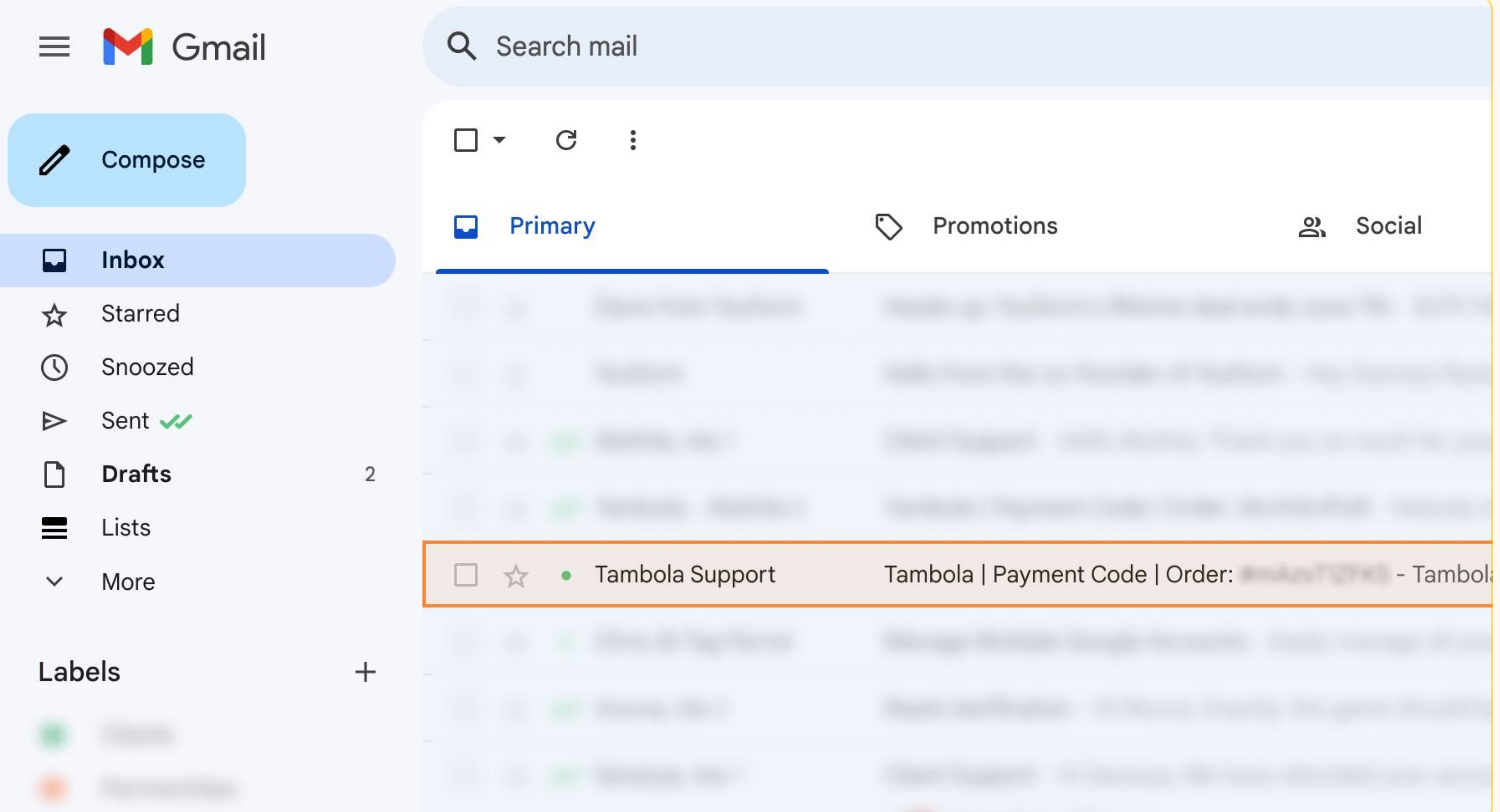

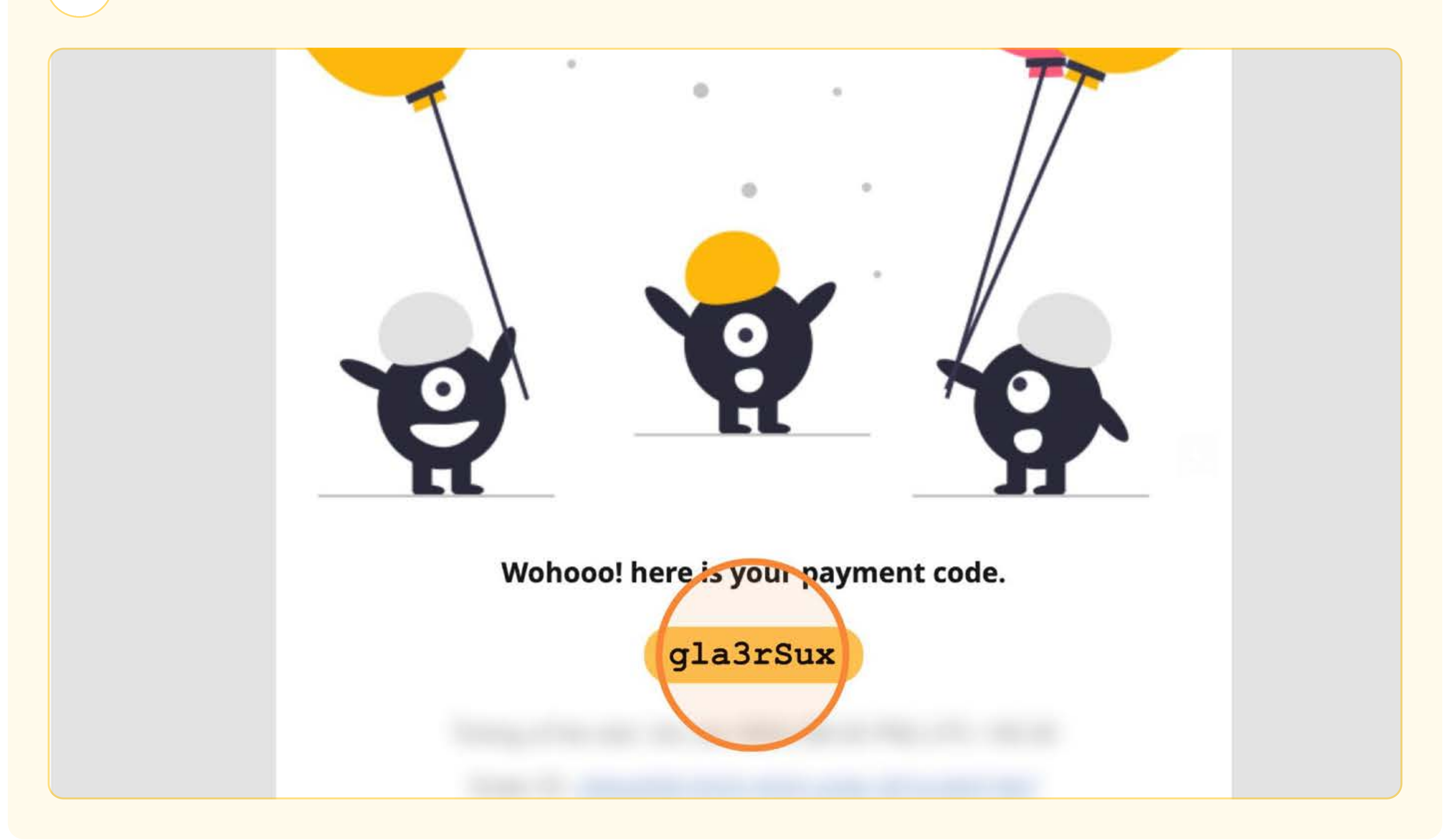

04 Open [tambola.fun](https://tambola.fun) and wait for all participants to join.

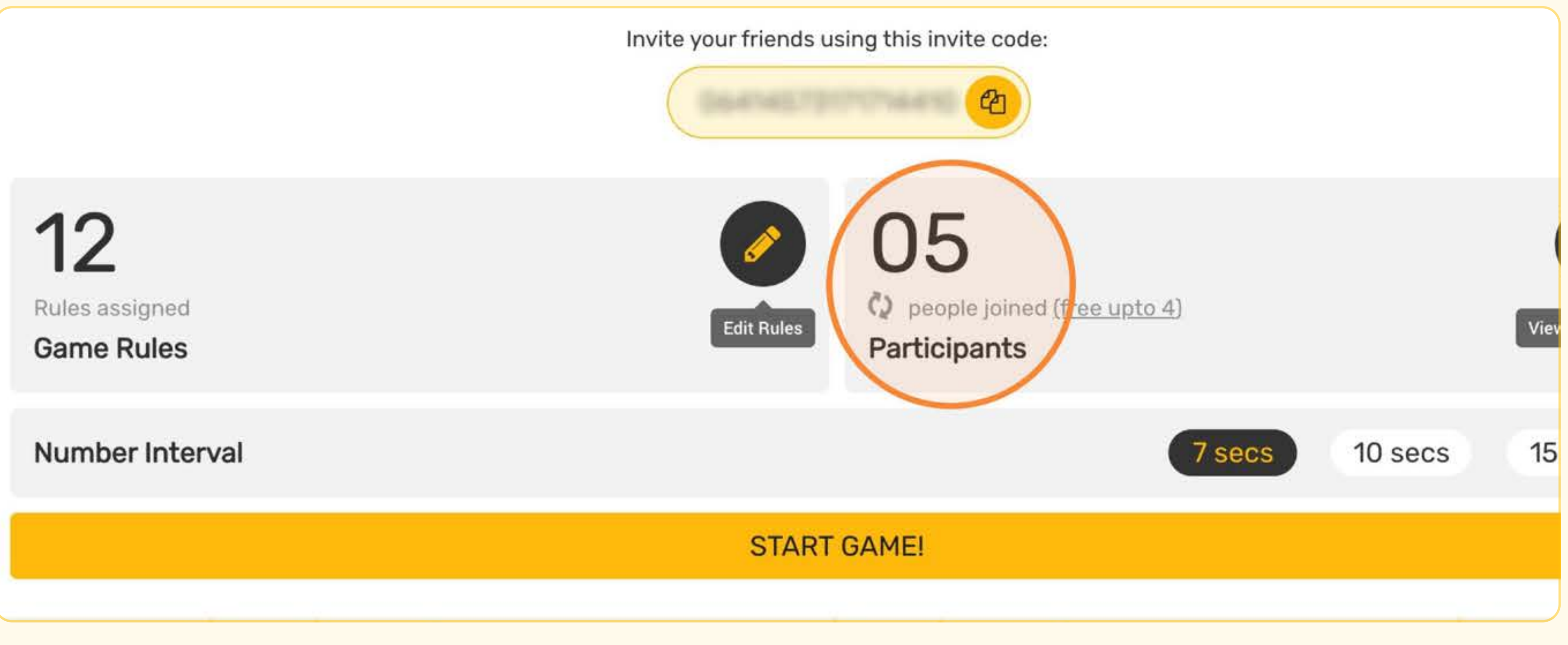

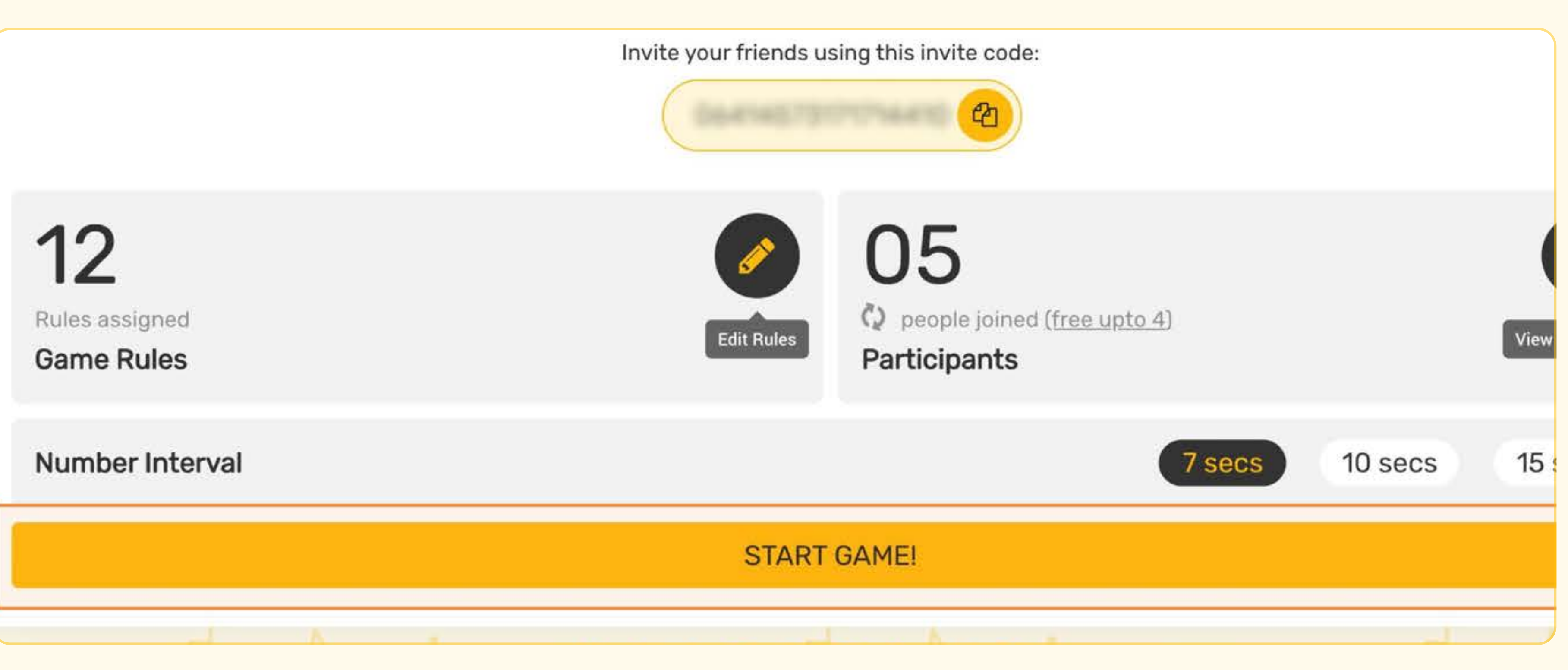

06

O8 Once you click "Continue", the game will begin, and all participants will see the game rules along with a countdown to start.

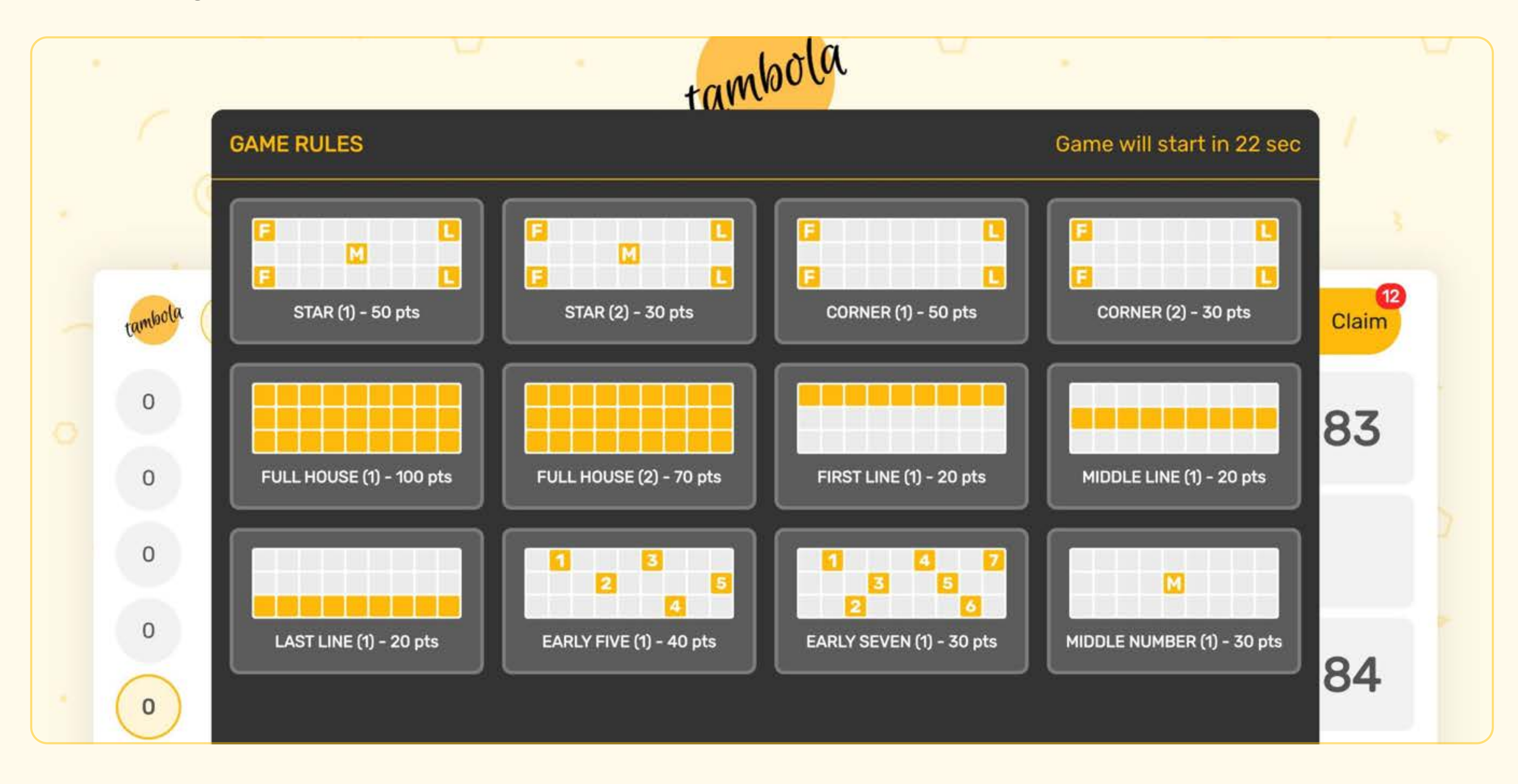

Upon clicking "Start the Game", the system will automatically check if the number of participants exceeds the free limit and prompt a "Enter Payment Code" window if necessary.

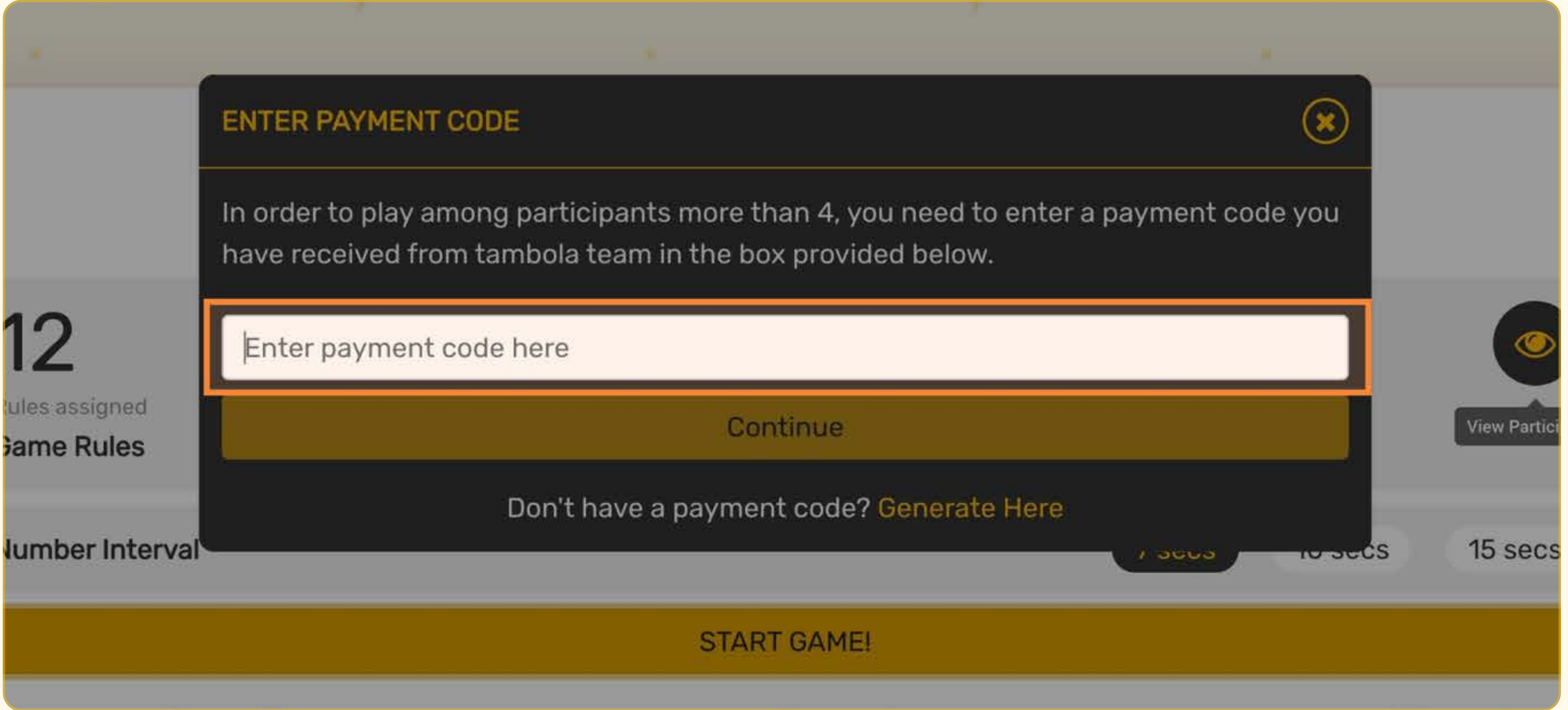

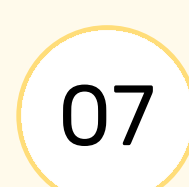

07) Paste the code copied from the email into the payment code field and click "Continue"

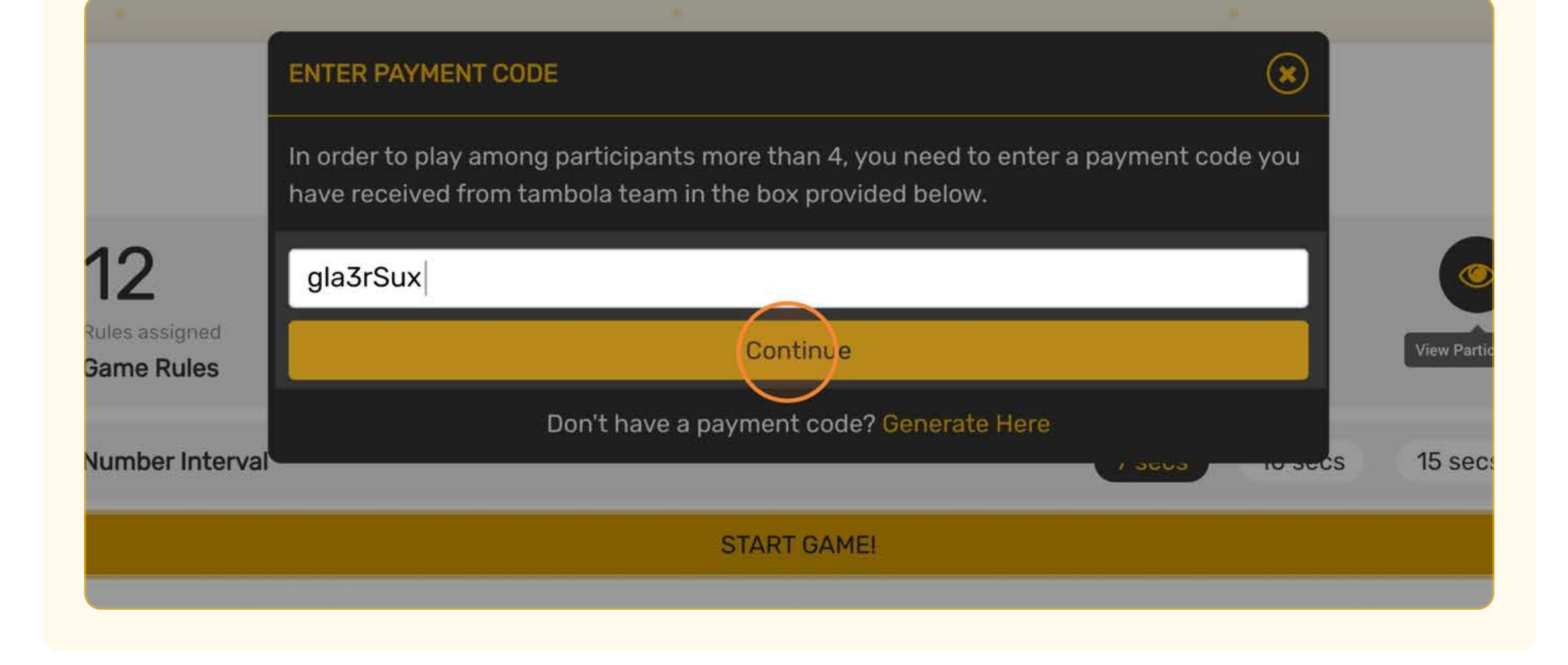

THE END

## <https://tambola.fun>